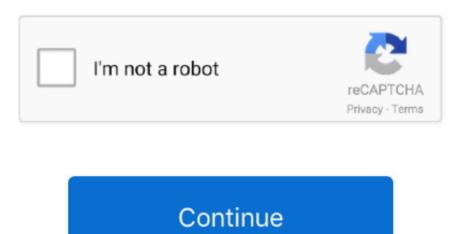

## **Onkyo Remote App For Mac**

To start with, it is important to free download either Andy or BlueStacks for PC from the download option provided in the beginning on this page.. Just in case you do not get the Onkyo Remote for Android 2 3 undefined in play store you can still download the APK from this web page and install the undefined.. How to Download Onkyo Remote for Android 2 3 for PC:Onkyo Remote App For Mac Download refreshed and streamlined user interface makes it easy to get more from your home entertainment experience.. Just follow the step by step to download and install the latest version of Onkyo Remote for PC on belowDownload Onkyo Remote for PCApp Name: com.. We encourage you to primarily find out the minimum OS prerequisites of the emulator.

Just click on 'Download Onkyo Remote for Android 2 3 APK' button to begin downloading the apk file for your PC.. 3 PC Out of a wide range of paid and free Android emulators offered to PC, it may not be a easy task like you assume to choose the most effective Android emulator which functions well in your PC.. Regular several android games and apps are deleted from the google playstore on condition that they do not follow Developer Policies.. Open BlueStacks Android emulator using the windows or MAC start menu or maybe desktop shortcut.. Available as a free download, the app is compatible with all network-capable Onkyo A/V products as well as selected network-ready products released during or after 2009.. Essentially we are going to advise either Andy os or Bluestacks, the two of them are actually compatible with MAC and windows.. You may notice 'Install' on the display, click on it to begin the final installation process and click 'Finish' once it's done.. Discover how to download and then Install Onkyo Remote for Android 2 3 on PC (Windows) that is certainly created by Onkyo Corporation.

## onkyo remote

onkyo remote, onkyo remote codes, onkyo remote not working, onkyo remote app, onkyo remote control app

You can continue with the above exact same process even when you are planning to opt for Andy emulator or you want to select free install Onkyo Remote for Android 2.. Note: Onkyo network components manufactured prior to 2009 will gain compatibility on a model-by-model basis.. In the installation process simply click on 'Next' for the first 2 steps anytime you get the options on the display screen. Begin the process of installing BlueStacks App player by opening the installer once the download process has finished.. Since this is your first time you installed BlueStacks app it is crucial setup your Google account with the emulator.. It is relatively an easy task to install the emulator when you are ready to and barely consumes couple of moments.. Ultimately, you must be taken to google play store page this allows you do a search for Onkyo Remote for Android 2.. Onkyo Remote App For Mac DownloadBrowserCam provides Onkyo Remote for Android 2.3 for PC (laptop) free download.

## onkyo remote codes

You can stream from Internet radio, a DLNA-compatible server, or play any local music stored on your iOS device.. combined with amazing features There are couple of required steps listed below that you must have to pay attention to just before you start to download Onkyo Remote for Android 2.. onkyo jp onkyoremoteVersion: 2 1 4 160908Publish Date: 2016-09-28. 3 undefined utilizing search bar and then install Onkyo Remote 2 1 4 160908 – Now this app is available for PC Windows 10, 8, 7, Vista, XP and MAC.. App 3: iOS Onkyo Remote 2 This is the official Onkyo app for the iPhone, iPod Touch.

## onkyo remote volume not working

e10c415e6f